# Netops on Mastodon\*

\*I know, Mastodon != Fediverse

#### **John Kristoff**

NANOG 87 - Netops on Mastodon - jtk

# Where to begin? A Home Instance

- Run your own?
- One suited to your interests?
- One big enough so it "sees" others?
- Setup accounts on multiple instances?

# Sample themed instances w/ netops

- discuss.systems
- fosstodon.org
- hachyderm.io
- infosec.exchange
- ioc.exchange
- mastodon.nether.net
- noc.social
- techhub.social

#### Who's there? A sample...

Lars Eggert Paul Vixie Jared Mauch Justine Sherry Massar Christian Rossow Cat Gurinsky **leroen Massar** lony **IRTF Justin Paine** BIII Woodcock Dave Dugal Tony Finch Reid Fi<br>Doug Madory Benson Schliesser<br>Note of Babak Farrokhi Wolfgang Tremmel<br>Compton Huitema Chris Woodfield Mes George Party Lundstrom<br>Parghas McKav **Reid Fisher Randy Bush** Nick Weaver Rich Compton<br>Rich Compton<br>Chris Woodfield **IETF Roland Dobbins Fearghas McKay**<br>Olaf Kollman Jim Cowie Ondrej Sury Tim Wicinski Pawel Foremski Vincent Bernat ISOC Benno Overeinder net Labs Erik Kline Mingwei Zhang Alex Band Dale Carder Amreesh Phokeer

### **WWW UI advanced**

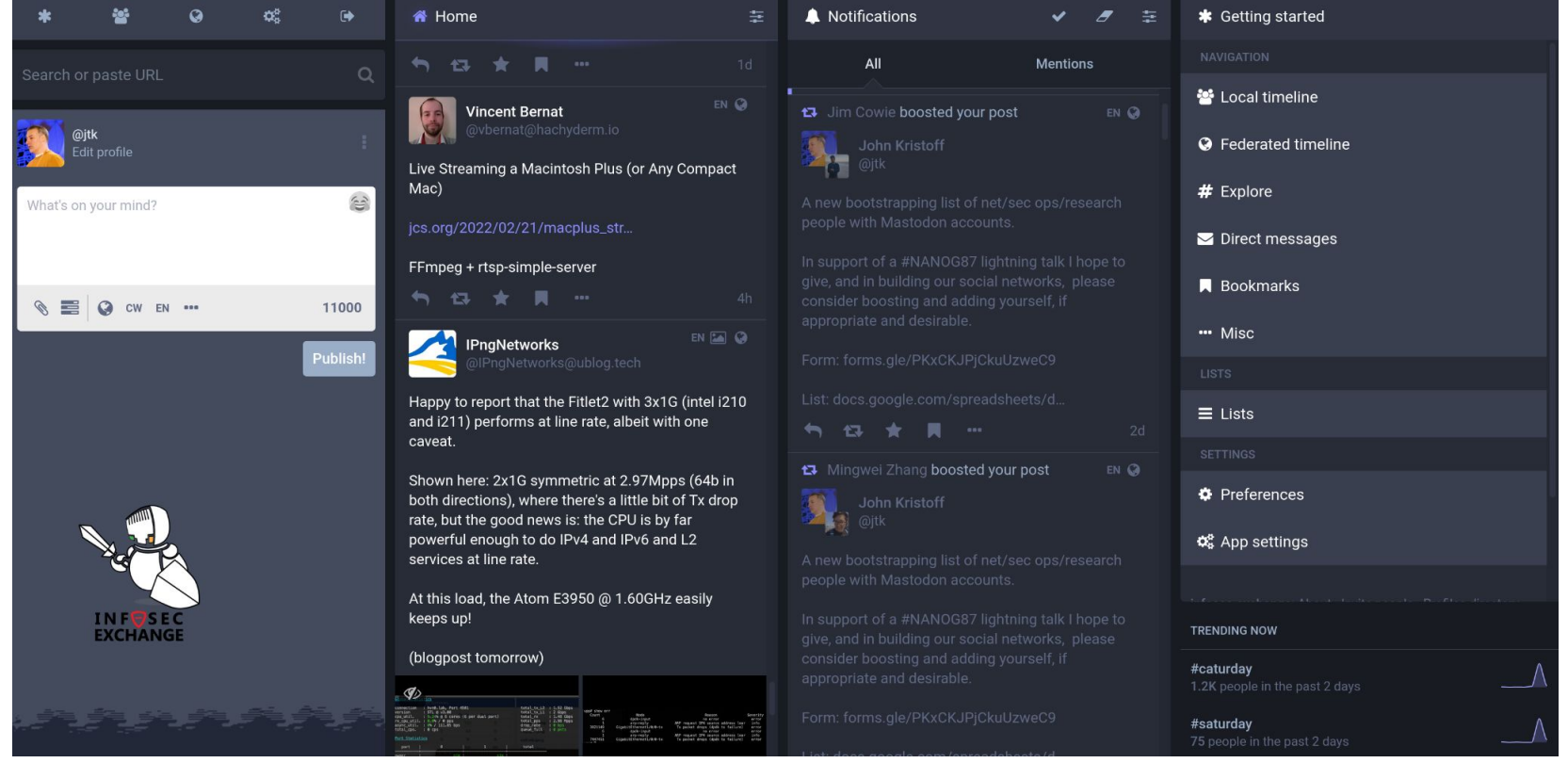

NANOG 87 - Netops on Mastodon - jtk

#### **WWW UI basic**

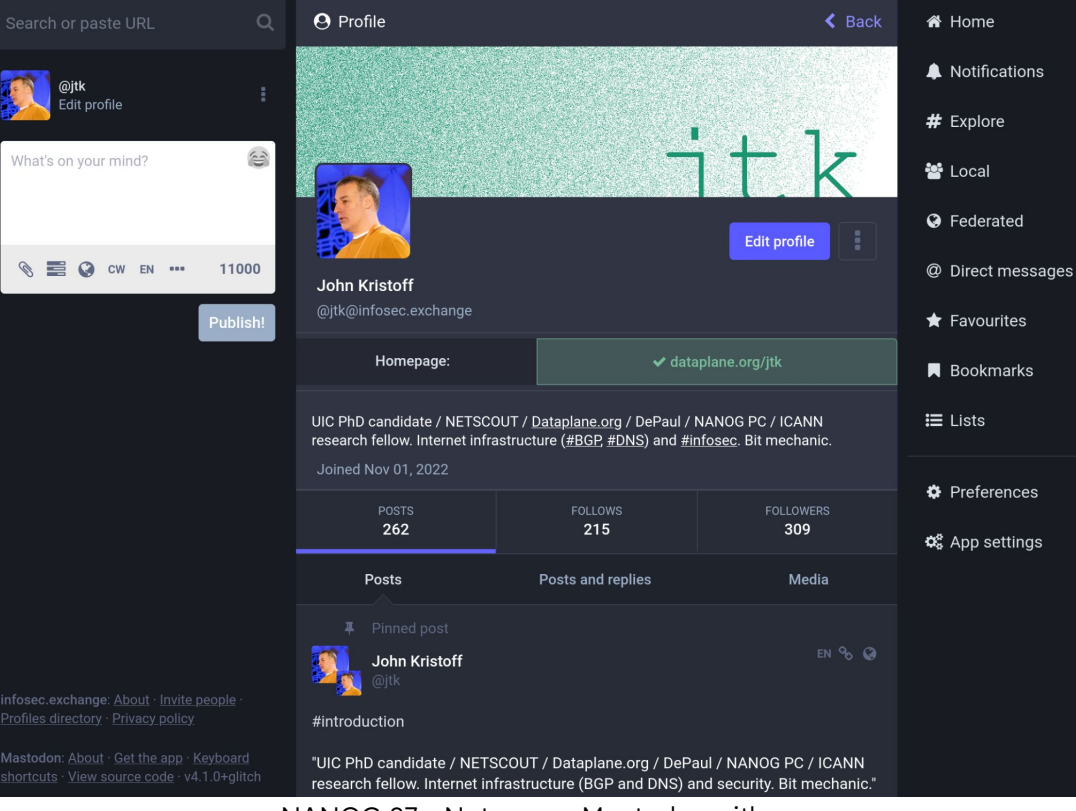

NANOG 87 - Netops on Mastodon - jtk

# **Suggestions**

- Use hashtags (e.g., #DNS #BGP, #outages)
- Manage your "Home" Timeline
- Enable 2FA
- Tip your instance operator / app developer

#### References

- (net/sec) (op/rd) people bootstrapping list
	- <https://forms.gle/juCZpYEx6xwNb7z27>
- Mastodon app comparison sheet
	- <https://tinyurl.com/39wv73zd>
- <https://www.eff.org/deeplinks/2023/02/breadth-fediverse>
- <https://github.com/joyeusenoelle/GuideToMastodon>
- <https://softwaremill.com/the-architecture-of-mastodon/>

Thank You

# John Kristoff <https://dataplane.org/jtk> infosec.exchange/@jtk